NASA Contractor Report 186019

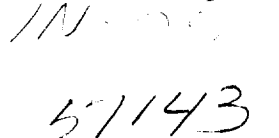

 $\beta$ 17

# An Aircraft Model for the AIAA **Controls Design Challenge**

Randal W. Brumbaugh

N92-13054 (NASA-CR-186019) AN AIRCRAFT MOUFL FOR THE ATAA CONTRULS DESTGN CHALLENGE (PRC Systems CSCL OIC Services Co.) 17 p  $unc$ las G3/05 0057143

Contract NAS 2-12722 December 1991

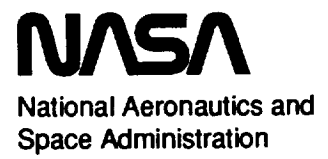

 $\hat{\mathcal{L}}$ 

**NASA Contractor Report 186019**

# **An Aircraft Model for the AIAA Controls Design Challenge**

**Randal W. Brumbaugh PRC Inc., Edwards, California**

**Prepared for NASA Dryden Flight Research Facility Edwards, California Under Contract NAS 2-12722 1991**

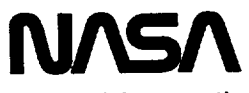

**National Aeronautics and Space Administration**

**Dryden Flight Research Facility Edwards, California 93523-0273**

 $\hat{\mathcal{L}}_{\text{eff}}$  $\omega_{\rm{eff}}$  $\zeta^+$  $\frac{1}{\sqrt{2}}$ 

# An Aircraft Model for the AIAA Controls Design Challenge

Randal W. Brumbaugh\* PRC Inc. Edwards, California

### **Abstract**

This paper describes a generic, state-of-the-art, highperformance aircraft model, including detailed, fullenvelope, nonlinear aerodynamics, and full-envelope thrust and first-order engine response data. While this model was primarily developed for the AIAA Controls Design Challenge, the availability of such a model provides a common focus for research in aeronautical control theory and methodology. This paper also describes an implementation of this model using the FORTRAN computer language, associated routines furnished with the aircraft model, and techniques for interfacing these routines to external procedures. Figures showing vehicle geometry, surfaces, and sign conventions are included.

### **Nomenclature**

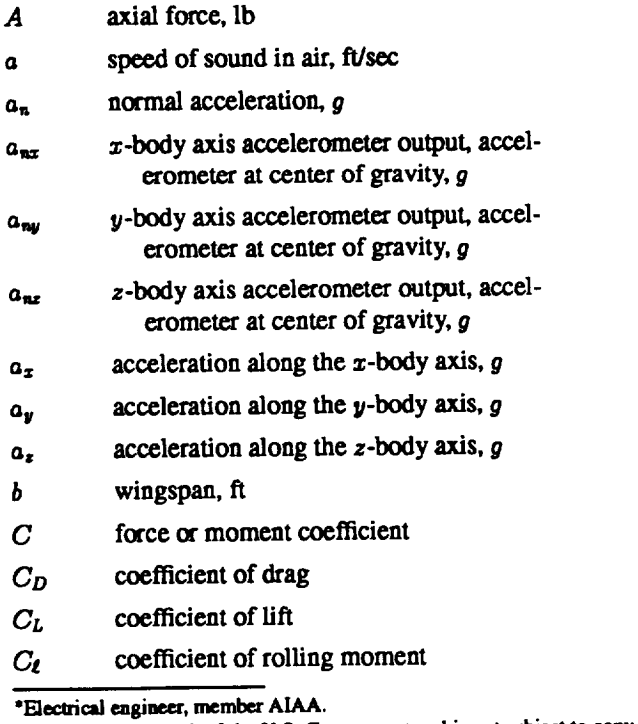

This paper is a work of the U.S. Government and is not subject to copyright protection in the United States.

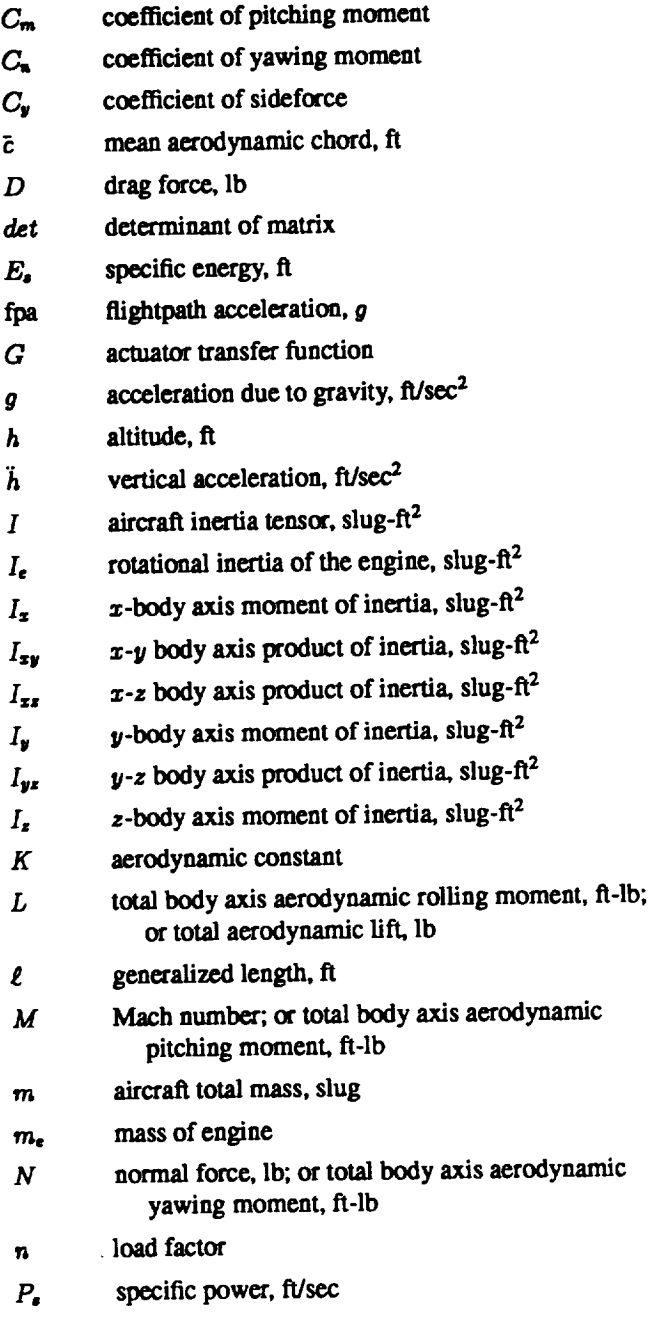

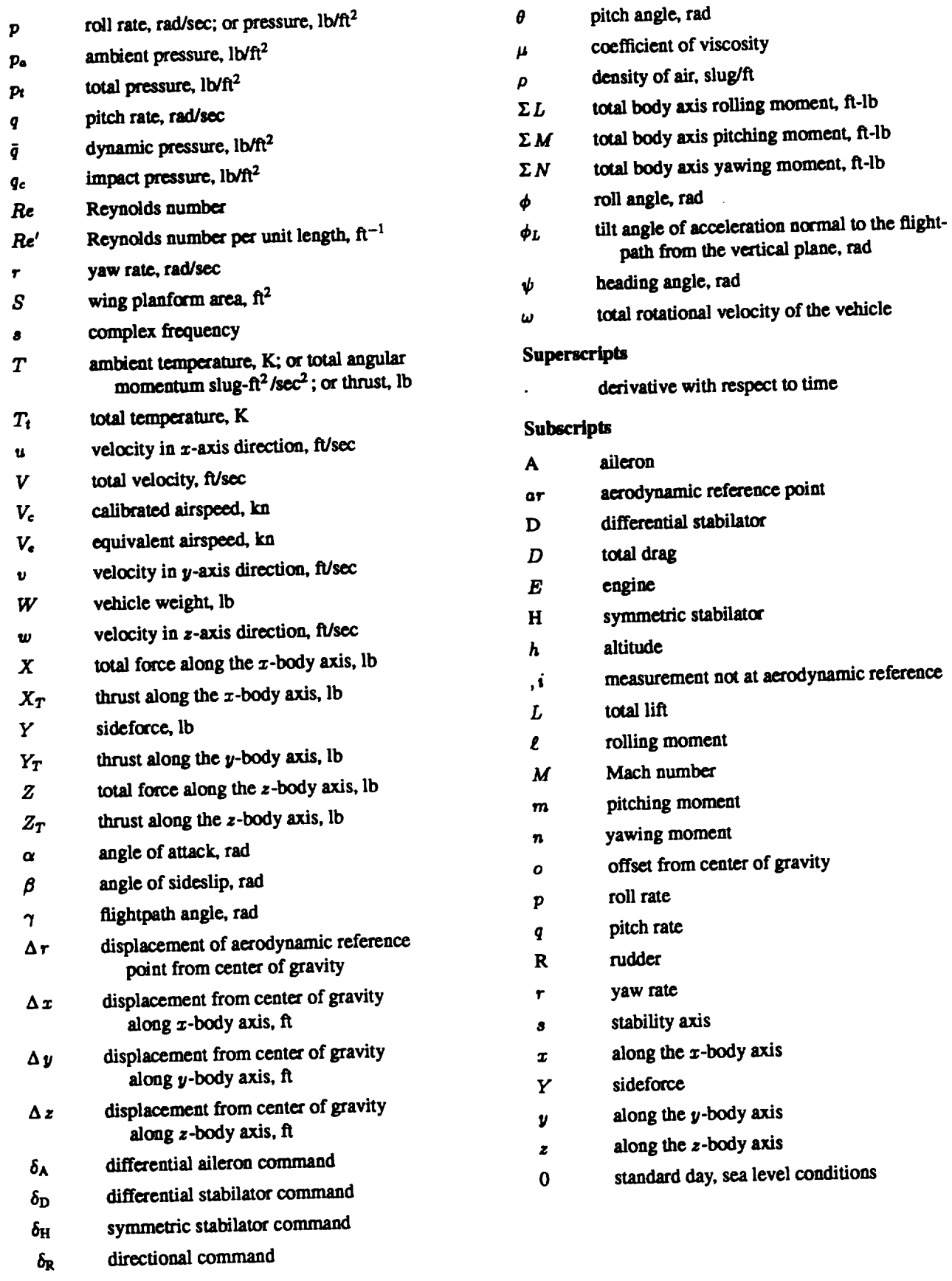

 $\Box$ 

 $\blacksquare$ 

 $\epsilon$ 

---- --

 $\delta_{j^k}$ **Kronecket delta**

# **Introduction**

### **Background and History**

**This paper describes the structureand** implementation **of a high-performance aircraft** model. **The model was developed** for **the AIAA Controls Design Challenge, but** is **intended to be useful for a variety of controls and guidance applications. Model definition and implementation are** covered **in separate sections.**

*The* **AIAA Controls Design Challenge provides an op**portunity **for participants to apply** control **system design methodologies to a realistic, nonlinear aircraft** model. **Any design which performs the** control **task is acceptable, but innovative** or **unusual** aPlxoaches **have been encouraged. The challenge is** a **two-year** competition. **Control designs are judged according to their ability** *to* control **the** model **during a level** acceleration **and** 3-g **turn** maneuver **at four specified flight** conditions.

The model integrates several components. Existing pieces were used whenever possible and modified to facilitate **integration.**The **resultisthat**most of**the**model implementation is based directly on proven and reliable components,aithough**theresulting**model**is**notcompletely **representative** of any **particular**aircraft.**Because**of**the** mixedhistoryof**the**model,**some** aspectsmay appear**tore**semble actual aircraft. The user is warned against making any assumptions based on these appearances.

#### **Model** Characteristics

The model is a collection of modules, each perform-<br>ing a specific function. The primary modules are the ing a specific function. The primary modules are the aircraft actuator and surface command inputs, and conmass and geometry modering, the equations of motion, the atmospheric model, the acrosynamics, the propulsion

**system,** and **the** observation **variable** modeling. **Each ma**shows how the modules would be connected together *state* **how** the modules **how** to form a complete **with user synthesized** control **laws to form a** complete

**system** model.

**Aircraft Description** vehicle representative of current-day fighters. It is powered by two afterburning turbofan engines, each capable of producing approximately 32,000 lb of thrust. A three-view of **be aircraft is shown in Fig. 2, including control surfaces and** the **aircraft is shown in Fig. 2, including** control **surfaces and locations.**

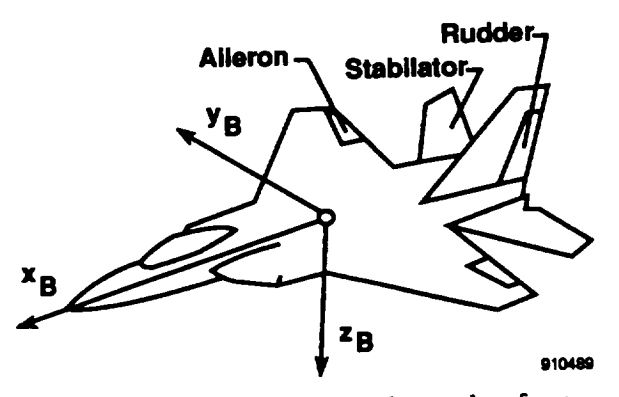

Fig. 2 Three view of aircraft and control surfaces.<br>The operational envelope for this vehicle, for trimmed, straight-and-level, 1-g flight is shown in Fig. 3 for the specified weight of 45,000 lb. The envelope includes a maximum Mach number  $(M)$  of 2.3 and an altitude limit in the **50,000- to 60,000-ft range. Mass and geometry parameters** 50,000- **to** 60,000-ft **range. Mass and** geometry **parameters**

The aircraft primary flight-control surfaces consist of horizontal stabilators which are capable of symmetric or dif**izontai movement conventional** ailerons, and a single ferentiai movement, conventional ailerons, and **a single**

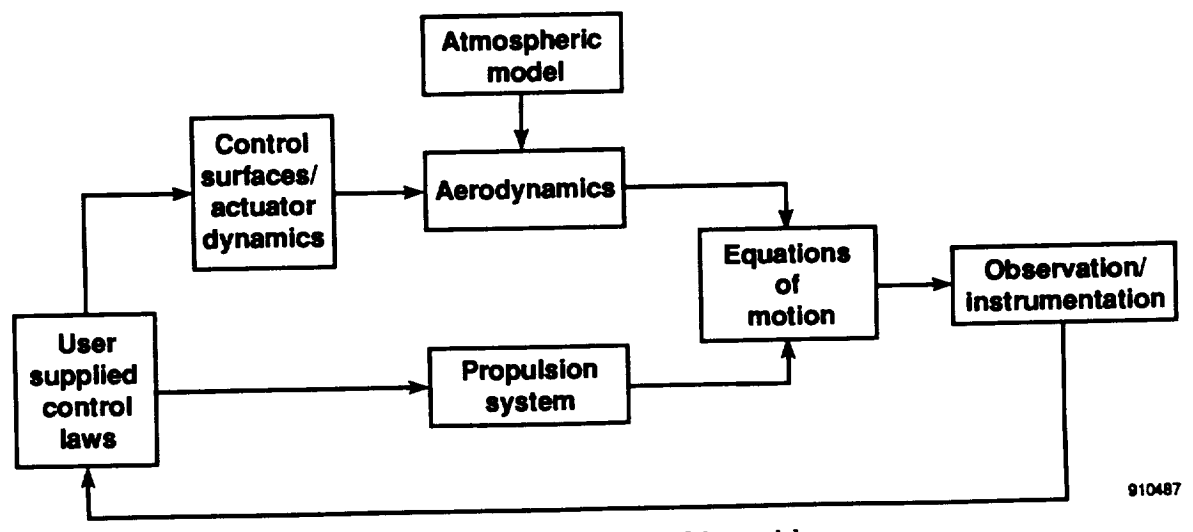

Fig. **1 Modular structure of the** model.

Table 1. **Mass** and geomclry **characteristics.**

| Parameter              | Symbol           | Value                         |
|------------------------|------------------|-------------------------------|
| Wing area              | S                | $608.0 \text{ ft}^2$          |
| Wing span              | Ь                | 42.8 ft                       |
| Mean aerodynamic chord | 7                | 15.95 ft                      |
| Vehicle weight         | W                | 45,000.0 lb                   |
| Moments of inertia     |                  |                               |
| (Roll)                 | $I_{\mathbf{z}}$ | 28,700.0 slug/ft <sup>2</sup> |
| (Pitch)                | I.               | 165,100.0 slug/ $\rm ft^2$    |
| (Yaw)                  | $I_{\rm z}$      | 187,900.0 slug/ $ft^2$        |
| Products               | $I_{zz}$         | $-520.0$ slug/ft <sup>2</sup> |
|                        | $I_{xy}$         | $0.0$ slug/ft <sup>2</sup>    |
|                        | $I_{yz}$         | $0.0$ slug/ft <sup>2</sup>    |

**verttcai ruddy. The individual surface position limits, rate limits, and sign conventions for positive deflection are detailed inTable 2. The** equations **in Table**3 **define the individual surface deflections in terms of** command **inputs.** There **are a total of five** acmat¢\_: **two aileron, two stabilator, and one rudder.** The **model includes identical** actuators **for all surfaces. These actuators arc rate limited at 24 dcg/sec and have a first-order response modeled by**

$$
G(s)=\frac{20}{s+20}
$$

**A block**diagram**of**theactuatormodel**is**shown in**Fig.4.** The command inputs to the aileron and stabilator surfaces are differential and symmetric commands, which are separated into inputs to each of the surface actuator models. The resulting surface positions are then recombined to obtain the command response. This is shown for the stabilators in Fig. 5. Because of the nonlinearities in the stabilator command path, the commands will interact in ways which are not easily predicted. This interaction is shown in Figs. 6 **and 7.**

#### **Aerodynamic Model**

The aerodynamics are modeled for the full vehicle en**velope using multidimensional tables and linear interpola**tion **to form nonlinear function generators. In** general, these aerodynamic**quantifies**arefunctions**of**M and**some** combination of angle of attack ( $\alpha$ ), angle of sideslip ( $\beta$ ), and symmetric stabilator deflection.

Table 3. Surface deflection definition equations.

| <b>Surface</b>                 | Deflection definition                    | Rate limit<br>deg/sec |
|--------------------------------|------------------------------------------|-----------------------|
|                                | $\delta_{\rm A} \div 2$                  | 24                    |
| $\delta_{A_{\text{max}}}$      | $-\delta$ <sub>A</sub> $+2$              | 24                    |
| $\delta_{\text{H}\rightarrow}$ | $(2\delta_{\rm H}-\delta_{\rm D})\div 2$ | 24                    |
|                                | $(2\delta_{\rm H}+\delta_{\rm D})\div 2$ | 24                    |
|                                | Òв                                       | 24                    |

**The** equations defining the **aerodynamic model** provide nondimensional force and moment coefficients. The lon**gitudiual parameters are in the stability axis system:** the **lateral-directional parameters are given with respect to** the **body axis system.**

*The* equations **used** for **this model are given in the following**

$$
C_{L_{\text{STAS}}} = C_{L_{\text{BAHC}}} + \Delta C_{L_{n_a}} n_a
$$
  
\n
$$
C_{\text{max,BS}} = C_{\text{max,BC}} + \Delta C_{m_{n_a}} n_a
$$
  
\n
$$
+ \frac{\bar{c}}{(2V)} (C_{m_{q}} q + C_{m_{q}} \dot{\alpha} + C_{L_{\text{BA-}}} \Delta N_0)
$$
  
\n
$$
C_{D_{\text{STAS}}} = C_D + \Delta C_{D_{\text{cell}}} + \Delta C_{D_{\text{max,del}}}
$$
  
\n
$$
C_{\text{BIOOY}} = C_{\text{VBAEC}} + C_{M_{\text{A}}} \delta_A + C_{M_{\text{D}}} \delta_D - \Delta C_{M_{\text{B}}} K_{\delta_B},
$$
  
\n
$$
C_{\ell_{\text{BOOY}}} = C_{\ell_{\text{BAEC}}} + C_{\ell_{\ell_A}} \delta_A + C_{\ell_{\ell_D}} \delta_D - \Delta C_{\ell_{\ell_B}} K_{\delta_B},
$$
  
\n
$$
+ \frac{\delta}{(2V)} (C_{\ell_p} p + C_{\ell_r} r)
$$
  
\n
$$
C_{\text{BIOOY}} = C_{\text{max,SC}} + C_{n_{\ell_A}} \delta_A + C_{n_{\ell_D}} \delta_D + \Delta C_{n_{\ell_E}} K_{\delta_B},
$$
  
\n
$$
+ \frac{\delta}{(2V)} (C_{n_p} p + C_{n_r} r)
$$

The terms in the equations containing  $C$ ,  $\Delta C$ ,  $\Delta N$ , or K **are outputs from the function generation routines,** and **are either** calculated **by linear interpolation of tabular data** or **by direct calculation.** The **source of the** functional **coemcicnts is** shown **in Table** 4.

# **Propulsion System Model**

The propulsion**system**model **consistsof two distinct** engine **models.** The engines **are similar, but** not **idendcai;** the **thrust produced for** identical **throttle** settings **is** not

| Command name            | Symbol           | Limits, deg | Positive sign convention |
|-------------------------|------------------|-------------|--------------------------|
| Aileron                 | ٥A               | ±20         | Left trailing edge down  |
| Symmetric stabilator    | δн               | $+15/-25$   | Trailing edge down       |
| Differential stabilator | $\delta_{\rm D}$ | $+20$       | Left trailing edge down  |
| Rudder                  | ÒR               | ±30         | Trailing edge left       |

*"PaNe***2. Command input** limitsand **sign** conventions.

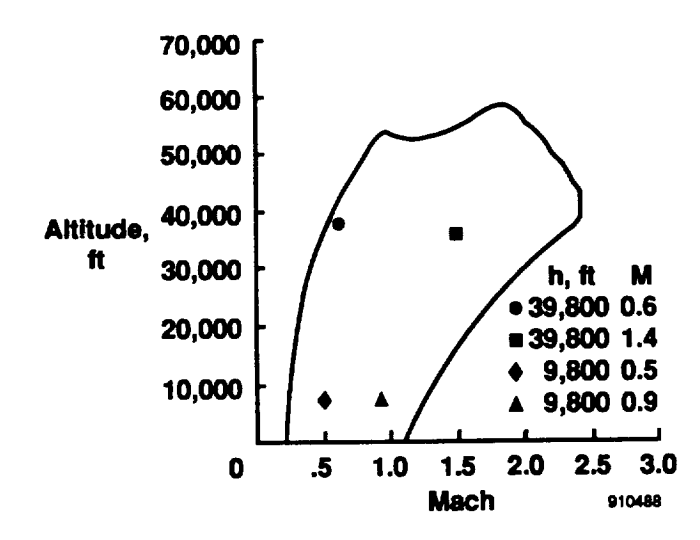

Fig. 3 Vehicle operational envelope at 45,000 lb.

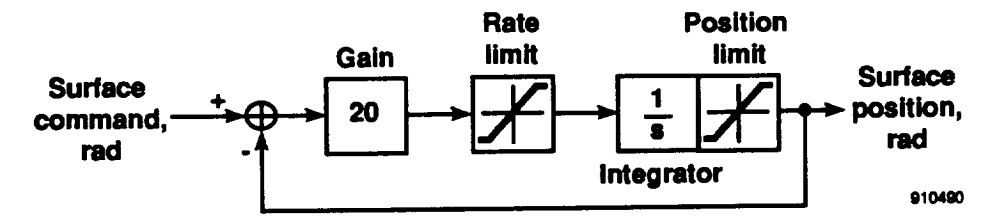

Fig. **4 Block diagram of** actuator **model.**

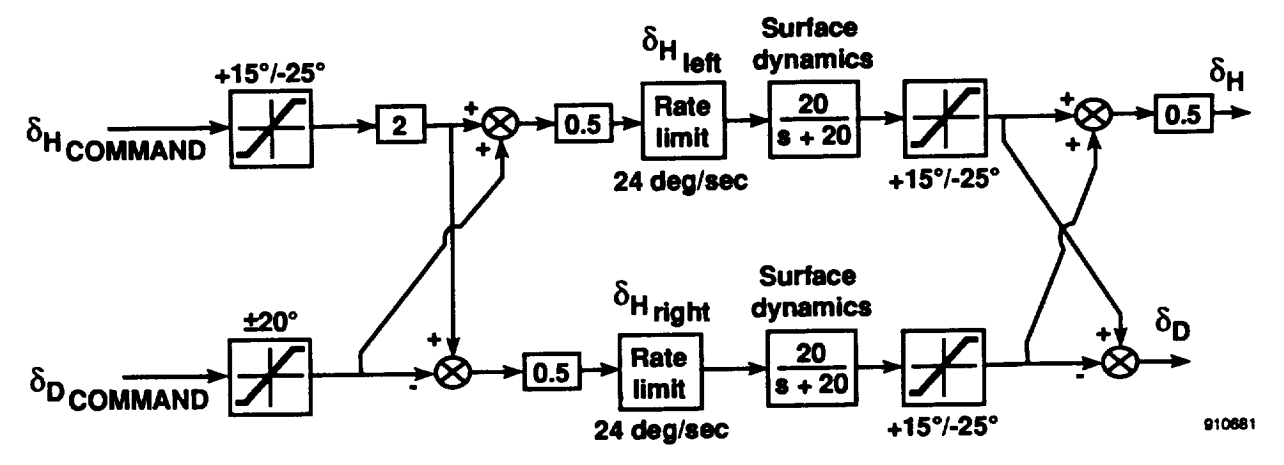

**Hig.** 5 Stabilator command path.

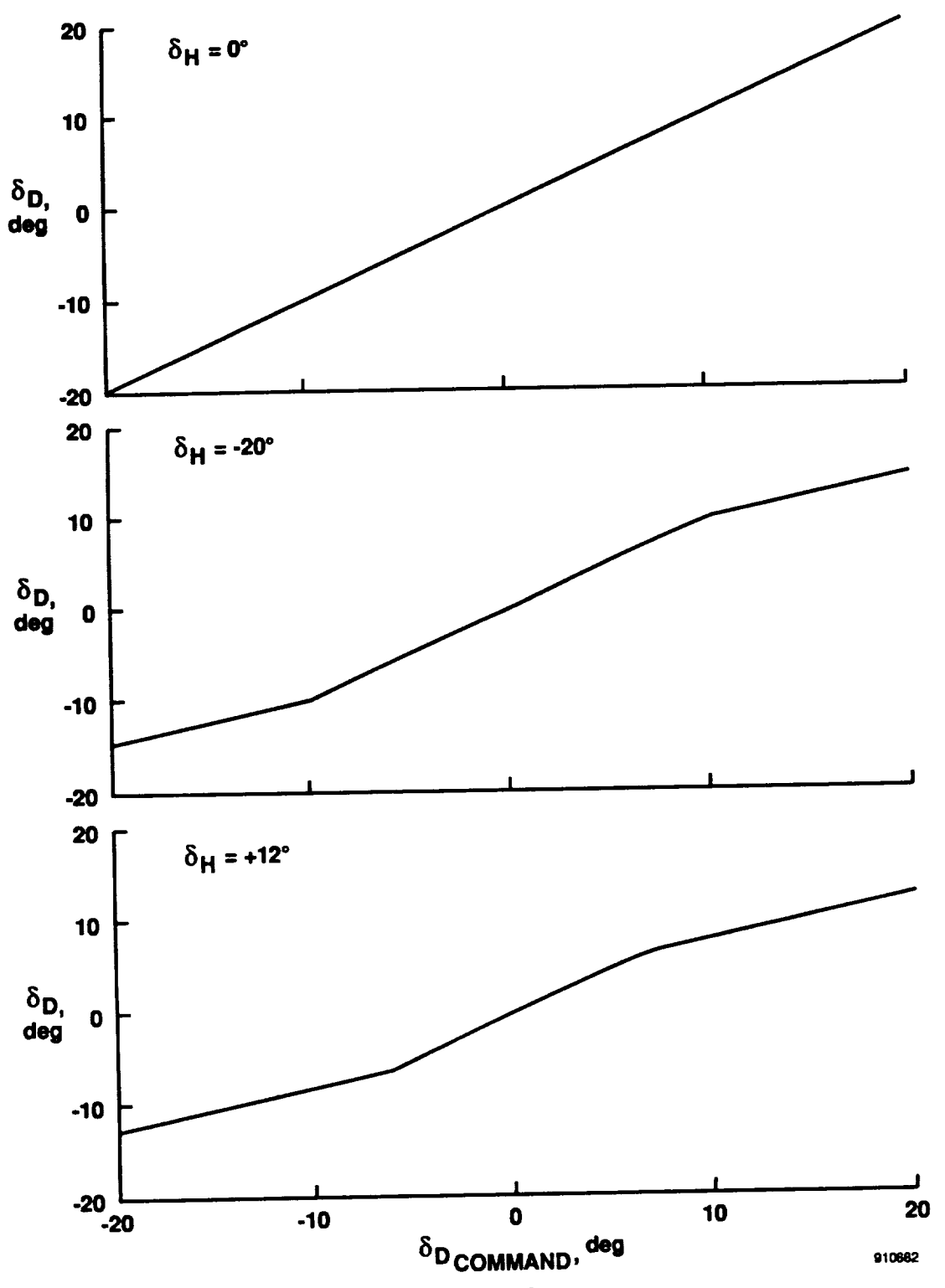

Fig. 6 Effect of  $\delta_H$  on  $\delta_D$  response.

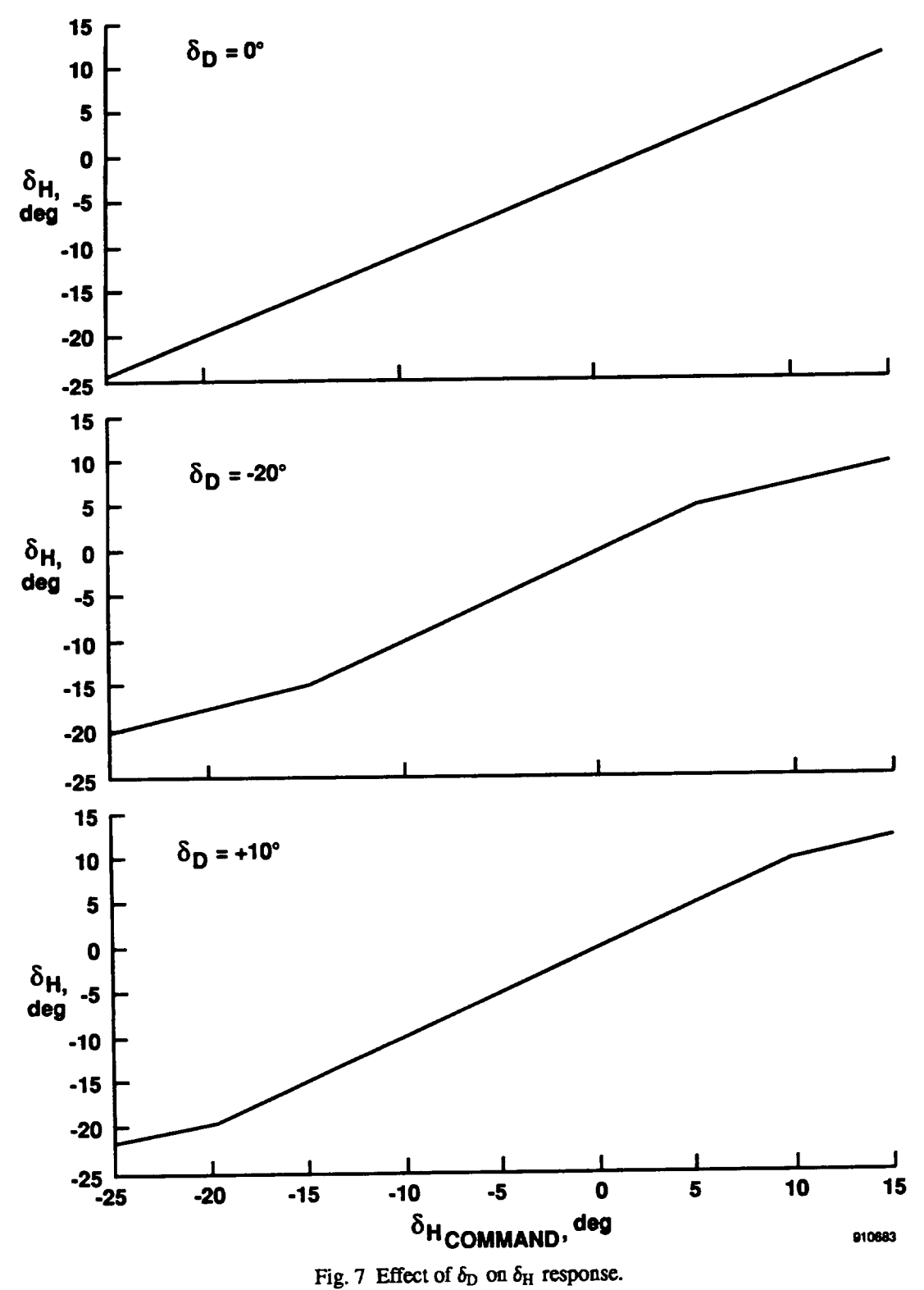

Fig. 7 Effect of  $\delta_D$  on  $\delta_H$  response.

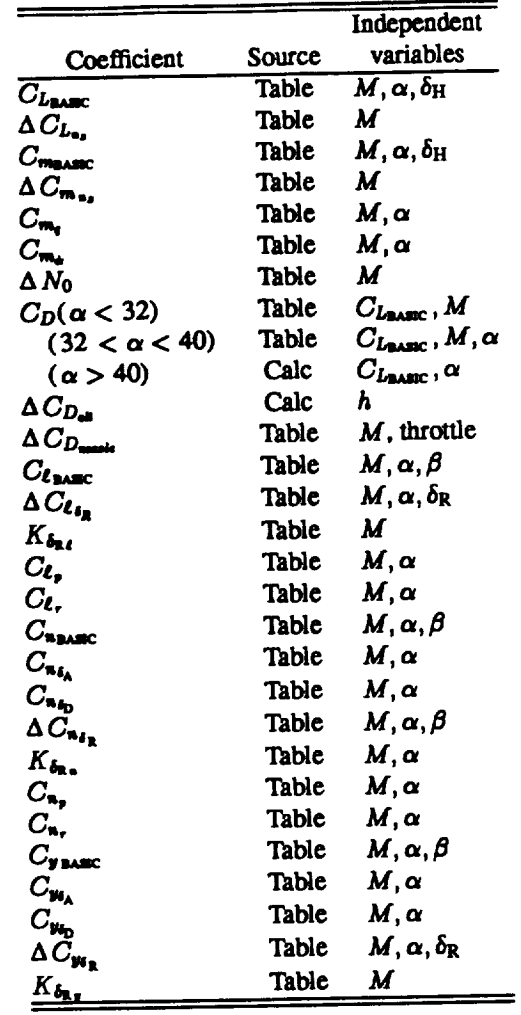

Table 4. Source of aerodynamic coefficients.

**symmetrical. Each** engine **thrust vector is aligned with the body axis, and acts** at a point **located 10 ft behind the vehicle cente\_ of gravity and** 4 **ft laterally from the centerline. The thrust produced by** each engine **is a function of altitude (h),** *M,* **and throttle setting. Each** engine **is modeled as a** non**linear system** having **two** separate **sections;**a cote **engine** and an afterburner **(augmentor)** section **with associated sequencing logic.**

**Throttle** position **inputs** to **the engine** model **are in de**grees, **with a** *minimum* **position of 20**\_ and **a** maximum **of 127°.**The **core**section**respondstothrottle inputsup** to **83°.** The afterburner section begins to respond at a throttle position of 91°. The core model has first-order dynamics and **ratelimitingto**model **spool-up**effects.A **block**diagram of**the**coremodeldynamics**isshown inFig.8.**The after**burner**hasa **ratelimiter**and **sequencing**logictomodel**the fuel** pump **and pressure regulator effects.** A block **diagram** of the **afterburner model** dynamics **is shown in Fig. 9.**

**Observation Model**<br>The observation variables provided by this model represent a broad class of parameters useful for vehicle analysis and control design problems. These variables include the state, time derivatives of state, and control variables. Airdata parameters, accelerations, flightpath terms, and other miscellaneous parameters are also included. The equations used to calculate those parameters are derived from a number of sources (Clancy, 1975; Dommasch et al., 1967; Etkin, 1972; Gainer and Hoffman, 1972; Gracy, 1980). Implicit in many of these observation equations is an atmospheric model. The atmospheric model is derived from the U.S. Standard Atmosphere (1962).

Three body axis angular rates and three translational accelerations are available as observation variables. These include the x-body axis rate  $(u)$ , the y-body axis rate  $(v)$ , and the z-body axis rate (w). The time derivatives of these quantities,  $\dot{u}$ ,  $\dot{v}$ , and  $\dot{w}$  are also included. The equations defining **these** *also* **distributed are also included.** The equations **defined by** these **quantities are**

$$
u = V \cos \alpha \cos \beta
$$
  
\n
$$
v = V \sin \beta
$$
  
\n
$$
w = V \sin \alpha \cos \beta
$$
  
\n
$$
\dot{u} = \left(\frac{X_T - gm \sin \theta - D \cos \alpha + L \sin \alpha}{m}\right) + rv - gw
$$
  
\n
$$
\dot{v} = \left(\frac{Y_T + gm \cos \theta \sin \phi + Y}{m}\right) + pw - ru
$$
  
\n
$$
\dot{w} = \left(\frac{Z_T + gm \cos \theta \cos \phi - D \sin \alpha - L \cos \alpha}{m}\right)
$$
  
\n
$$
+ qu - pv
$$

**The vehicle body axis accelerations constitute the set of** selves, are most commonly used in aircraft control analysis and design problems. These accelerations are measured in **a** units and are derived directly from the body axis forces **defined** in the previous section for translational acceleration. **idence in the**  $\frac{1}{2}$  **in**  $\frac{1}{2}$  **for the body axis acceleration**  $a_{\tau}, a_{\nu}$ , The equations used **for** the **body axis acceleration** *a:,* aU,**and**

$$
a_x = (X_T - D\cos\alpha + L\sin\alpha - gm\sin\theta)/g_0 m
$$
  

$$
a_y = (Y_T + Y + gm\cos\theta\sin\phi)/g_0 m
$$
  

$$
a_y = (Z_T - D\sin\alpha - L\cos\alpha + gm\cos\theta\cos\phi)/g_0 m
$$

 $\mathbf{F} \times \mathbf{F} = \mathbf{F} \times \mathbf{F} = \mathbf{F} \times \mathbf{F} = \mathbf{F} \times \mathbf{F} = \mathbf{F} \times \mathbf{F} = \mathbf{F} \times \mathbf{F} = \mathbf{F} \times \mathbf{F} = \mathbf{F} \times \mathbf{F} = \mathbf{F} \times \mathbf{F} = \mathbf{F} \times \mathbf{F} = \mathbf{F} \times \mathbf{F} = \mathbf{F} \times \mathbf{F} = \mathbf{F} \times \mathbf{F} = \mathbf{F} \times \mathbf{F} = \mathbf{F} \times \math$ 

where subscript 0 denotes standard day, sea level conditions.<br>The equations for the outputs of the body axis accelerom-**EXECUTE: extending** the **expectation a**) that are at vehicle centers **eters**(denotedby subscript**n)that**are**at**vehicle**center**

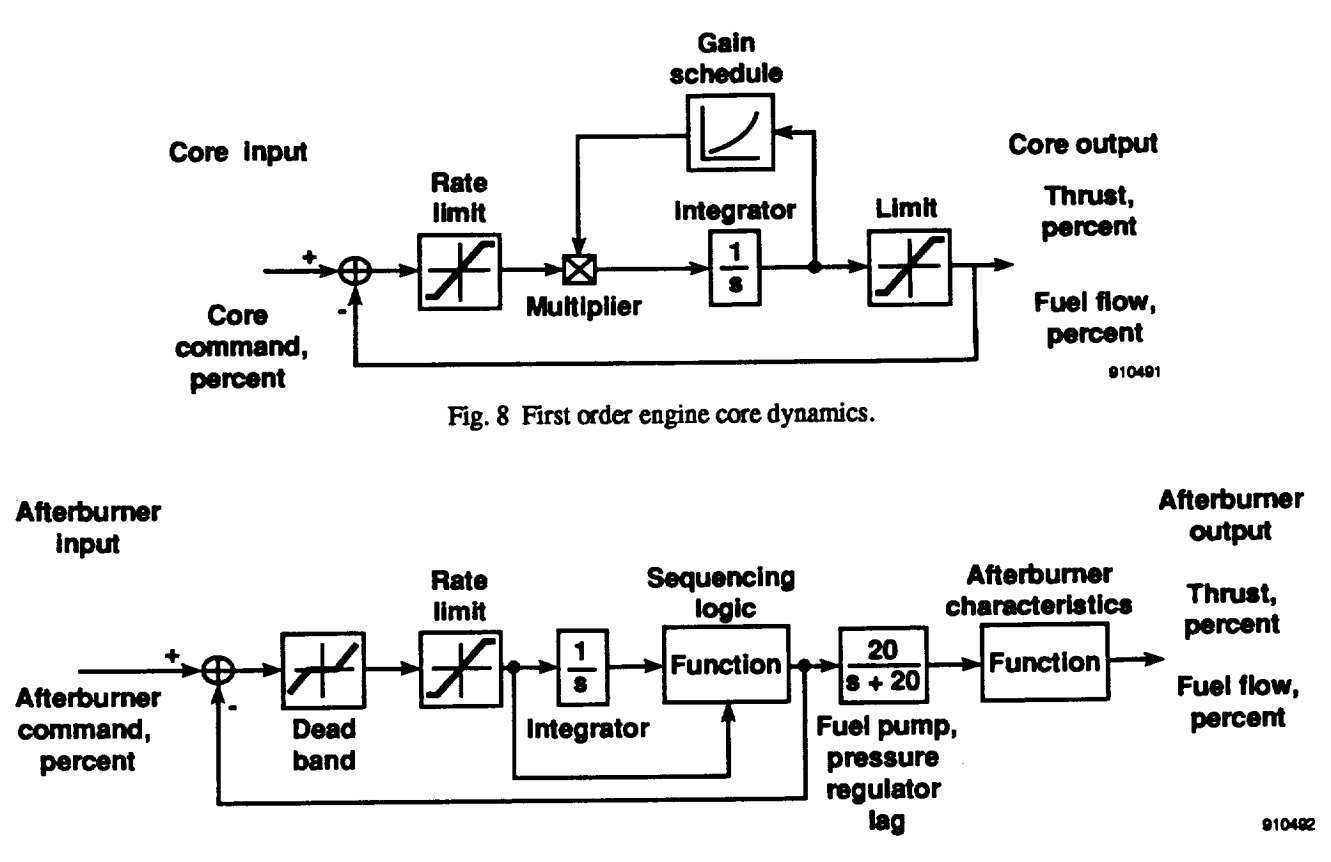

Fig. **9 Engine afterburner model dynamics.**

of **gravity are**

$$
a_{nx} = (X_T - D\cos\alpha + L\sin\alpha)/g_0 m
$$
  
\n
$$
a_{ny} = (Y_T + Y)/g_0 m
$$
  
\n
$$
a_{nz} = (Z_T - D\sin\alpha - L\cos\alpha)/g_0 m
$$
  
\n
$$
a_{nz} = -a_{nz}
$$

**For orthogonal accelerometers that are aligned with the ve**kicle **body axes** but **are not at vehicle center of gravity (denoted by subscript ,i), the following** equations **apply**

$$
a_{nz,i} = a_{nz} - [(q^2 + r^2)x_x - (pq - r)y_x
$$
  
\n
$$
-(pr + q)z_x]/g_0
$$
  
\n
$$
a_{ny,i} = a_{ny} + [(pq + r)x_y - (p^2 + r^2)y_y
$$
  
\n
$$
+(qr - p)z_y]/g_0
$$
  
\n
$$
a_{nz,i} = a_{nz} + [(pr - q)x_z + (qr + p)y_z
$$
  
\n
$$
-(q^2 + p^2)z_z]/g_0
$$
  
\n
$$
a_{n,i} = -a_{nz,i}
$$

**where** the subscripts **z,** *y,* **and** *z* **refer to the** *z-, y-,* **and** *z-body* **axes, respectively, and** the symbols **z,** 9, **and** *z* **re**fer **to the :-, It-,** and *z-body* **axis locations of the sensors** **relative to the vehicle center of gravity.** Included **in the set** of acceleration equations is load factor,  $n = L/W$ , where *L* **is** the **total aerodynamic lift and W is** the **vehicle weight. Included in the observation variables are** the **flightpath-related** parameters, including flightpath angle  $(\gamma)$ , flightpath acceleration **(fpa), vertical acceleration ('h),fllghtpath** angle **rate**  $(\gamma)$ , and scaled altitude rate  $(h/57.3)$ . The equations used to determine these **quantities** are

$$
\gamma = \sin^{-1}\left(\frac{h}{v}\right)
$$
  
fpa =  $\frac{\dot{v}}{g_0}$   
 $\ddot{h} = a_x \sin \theta - a_y \sin \phi \cos \theta - a_z \cos \phi \cos \theta$   
 $\dot{\gamma} = \frac{V \ddot{h} - h \dot{V}}{V \sqrt{V^2 - h^2}}$ 

**Two energy related terms** are **included in** the **observation variables;** specific energy  $(E_{s})$  and specific power  $(P_{s})$ , de**fined as**

$$
E_{\bullet} = h + \frac{V^2}{2g}
$$

$$
P_{\bullet} = \dot{h} + \frac{V\dot{V}}{g}
$$

The set of observation variables available also includes four **force parameter; total** aerodynamic **lift** (L), total **aerody**namic drag (D), total aerodynamic normal force (N), and **total aerodynamic axial** force **(A). These** quantities **are defined as**

$$
L = \bar{q}SC_{Lrmas}
$$
  

$$
D = \bar{q}SC_{Drmas}
$$
  

$$
N = L \cos \alpha + D \sin \alpha
$$
  

$$
A = -L \sin \alpha + D \cos \alpha
$$

where  $C_{D_{\text{ITAR}}}$  and  $C_{L_{\text{ITAR}}}$  are coefficients of drag and lift, **respectively.**

*Tne* alrdata **parameters** having **the greatest application to aircraft** dynamics **and control problems are the sensed parameters** and the **reference and scaring parameters. The sensed** parameters are impact pressure  $(q_c)$ , ambient or freestream pressure  $(p_a)$ , total pressure  $(p_t)$ , ambient or freestream temperature  $(T)$ , and total temperature  $(T_t)$ . The se**lceted reference** and **scaling parameters arc Mach nmnb\_" (M), dynamic pressure (\_), speed of sound (a), Reynolds number (Re), Reynolds** number **per unit length (Re'), and** the Mach meter calibration ratio  $(q_c/p_a)$ . These quantities **are** defined as

$$
a = \left(1.4 \frac{p_0}{\rho_0 T_0} T\right)^{\frac{1}{2}}
$$
  
\n
$$
M = \frac{V}{a}
$$
  
\n
$$
Re = \frac{\rho V \ell}{\mu}
$$
  
\n
$$
\bar{q} = \frac{\rho V^2}{2}
$$
  
\n
$$
\bar{q} = \frac{\rho V^2}{2}
$$
  
\n
$$
q_c = \begin{cases} \left[ (1.0 + 0.2 M^2)^{3.5} - 1.0 \right] p_a & (M \le 1.0) \\ \left[ 1.2 M^2 \left( \frac{5.76 M^2}{5.6 M^2 - 0.8} \right)^{2.5} - 1.0 \right] p_a & (M > 1.0) \\ p_t = p_a + q_c \\ T_t = T(1.0 + 0.2 M^2)
$$

where  $\ell$  is length,  $p$  pressure,  $T$  is ambient of free-stream **temperature,**  $\rho$  the density of the air, and  $\mu$  the coefficient **of viscosity. Free-stream pressure,** free-stream **temperature, and** the **coefficient of viscosity** are derived **from the U.S. Standard** Atmosphere **(1962).**

**Included in** the **airdata calculations are two velocities;** equivalent airspeed  $(V_e)$  and calibrated airspeed  $(V_c)$ , both **computed** in **Example 2.12** computer **internal internal internal internal internal internal internal internal internal internal internal internal internal internal internal internal internal internal internal internal int units are in the** *English* **system.** The equation of  $\mathbf{r}$ **alent** airspeed **is**

$$
V_{\bullet}=17.17\sqrt{\tilde{q}}
$$

**which is derived** from the definition **of** equivalent **airspeed,**

$$
V_{\rm e} = \sqrt{\frac{2\,\bar{q}}{\rho_0}}
$$

where  $\rho_0 = 0.002378$  slug/ $\pi^3$  and  $V_e$  is converted from feet per second to knots. Calibrated airspeed is derived from the per**secondto**knots.**Calibratedairspeedis**derivedfromthe followingdefinition **ofimpact**pressure

$$
q_c = \begin{cases} p_0 \left[ \left( 1.0 + \frac{\rho_0}{7.0 \rho_0} V_c^2 \right)^{3.5} - 1 \right] & (V_c \le a_0) \\ 1.2 \left( \frac{V_c}{a_0} \right)^2 p_0 \left[ \frac{5.76}{5.6 - 0.8(a_0/V_c)^2} \right]^{2.5} - p_0 & (V_c > a_0) \end{cases}
$$

÷.

For the case where  $V_c \le a_0$ , the equation for  $V_c$  is

$$
V_c = 1479.116 \sqrt{\left(\frac{q_c}{p_0} + 1.0\right)^{2/7}} - 1.0
$$

**Calilxated airspeed is found using an iterative** process **for** the case where  $V_c > a_0$ 

$$
V_c = 582.95174 \sqrt{\left(\frac{q_c}{p_o} + 1.0\right) \left[1.0 - \frac{1.0}{7.0 (V_c/a_0)^2}\right]^{2.5}}
$$

is executed until the change in  $V_c$  from one iteration to the next**is**less**than**0.001kn.

The final set of observation variables provided is a miscellaneous collection of other parameters of interest in analysis and design problems. The first group consists of measurements from sensors not located at the vehicle center of gravity. These represent angle of attack  $(\alpha_i)$ , angle of sideslip  $(\beta_i)$ , altitude  $(h_i)$ , and altitude rate  $(h_i)$  measurements displaced from the center of gravity by some x-, y-, and x-body placedfrom**the**centerofgravity**bysome** =-,7/-,and**z-body** axis distances. The equations used of computer  $\mathbf{r}$ tities are

$$
\alpha_{ji} = \alpha - \left(\frac{qx - py}{V}\right)
$$

$$
\beta_{ji} = \beta + \left(\frac{rx - pz}{V}\right)
$$

 $h_{1i} = h + x \sin \theta - y \sin \phi \cos \theta - z \cos \phi \cos \theta$ 

$$
\begin{aligned} \dot{h}_{\gamma i} &= \dot{h} + \dot{\theta} (x \cos \theta + y \sin \phi \sin \theta + z \cos \phi \sin \theta) \\ &\quad -\dot{\phi} (y \cos \phi \cos \theta - z \sin \phi \cos \theta) \end{aligned}
$$

The remaining miscellaneous parameters are total angular momentum  $(T)$ , stability axis roll rate  $(p_e)$ , stability axis **lar**momentum (1), stability axis roll rate (ps),  $\frac{1}{2}$ pitch**rate**(go),and**stability** axis**yaw rate**(to),definedas

$$
T = \frac{1}{2} \left( I_z p^2 - 2 I_{xy} pq - 2 I_{xz} pr + I_y q^2 - 2 I_{yz} qr + I_z r^2 \right)
$$
  
\n
$$
p_s = p \cos \alpha + r \sin \alpha
$$
  
\n
$$
q_s = q
$$
  
\n
$$
r_s = -p \sin \alpha + r \cos \alpha
$$

### **Equations of Motion and Atmospheric Model**

The nonlinear equations of motion used in this model are general six-degree-of-freedom equations representing the flight dynamics of a rigid aircraft flying in a stationary atmosphere over a flat, nonrotating Earth. These equations of motion were derived by Etkin, and the derivation is detailed in Duke, Antoniewicz, and Krambeer. The equations for each variable in the state vector are given in the following.

The following equations for rotational acceleration are used

$$
\dot{p} = \left[ (\Sigma L) I_1 + (\Sigma M) I_2 + (\Sigma N) I_3 - p^2 (I_{xx} I_2 - I_{xy} I_3) + pq (I_{xx} I_1 - I_{yy} I_2 - D_x I_3) - pr (I_{xy} I_1 + D_y I_2 - I_{yy} I_3) + q^2 (I_{yz} I_1 - I_{xy} I_3) - qr (D_x I_1 - I_{xy} I_2 + I_{xz} I_3) - r^2 (I_{yz} I_1 - I_{xz} I_2) \right] / det I
$$

$$
\dot{q} = [(\Sigma L) I_2 + (\Sigma M) I_4 + (\Sigma N) I_5 - p^2 (I_{xz} I_4 - I_{xy} I_5) + pq (I_{xz} I_2 - I_{yz} I_4 - D_x I_5) - pr (I_{xy} I_2 + D_y I_4 - I_{yz} I_5) + q^2 (I_{yz} I_2 - I_{xy} I_5) - qr (D_z I_2 - I_{xy} I_4 + I_{xz} I_5) - r^2 (I_{yz} I_2 - I_{xz} I_4)] / det I
$$

$$
\dot{\tau} = \left[ (\Sigma L) I_3 + (\Sigma M) I_5 + (\Sigma N) I_6 - p^2 (I_{xx} I_5 - I_{xy} I_6) + pq (I_{xx} I_3 - I_{yx} I_5 - D_x I_6) - pr (I_{xy} I_3 + D_y I_5 - I_{yx} I_6) + q^2 (I_{yx} I_3 - I_{xy} I_6) - qr (D_x I_3 - I_{xy} I_5 + I_{xx} I_6) - r^2 (I_{yz} I_3 - I_{xz} I_5) \right] / det I
$$

Where  $\Sigma L$ ,  $\Sigma M$  and  $\Sigma N$  are the aerodynamic total moments about the  $x$ -,  $y$ -, and  $z$ -body axes, respectively, including power plant induced moments, and

$$
det I = I_x I_y I_z - 2 I_{xy} I_{xz} I_{yz} - I_x I_{yz}^2 - I_y I_{zx}^2 - I_z I_{zy}^2
$$
  
\n
$$
I_1 = I_y I_z - I_{yz}^2
$$
  
\n
$$
I_2 = I_{xy} I_z + I_{yz} I_{zz}
$$
  
\n
$$
I_3 = I_{xy} I_{yz} + I_y I_{zz}
$$
  
\n
$$
I_4 = I_x I_z - I_{zx}^2
$$
  
\n
$$
I_5 = I_x I_{yz} + I_{xy} I_{zz}
$$
  
\n
$$
I_6 = I_x I_y - I_{xy}^2
$$

$$
D_x = I_x - I_y
$$

$$
D_y = I_x - I_z
$$

$$
D_z = I_y - I_z
$$

The translational acceleration equations used are

$$
\dot{V} = [-D \cos \beta + Y \sin \beta + X_T \cos \alpha \cos \beta
$$
  
+Y<sub>T</sub> sin \beta + Z<sub>T</sub> sin \alpha cos \beta  
-mg(sin \theta cos \alpha cos \beta - cos \theta sin \phi sin \beta  
- cos \theta cos \phi sin \alpha cos \beta)]/m

$$
\dot{\alpha} = [-L + Z_T \cos \alpha - X_T \sin \alpha + mg(\cos \theta \cos \phi \cos \alpha + \sin \theta \sin \alpha)] / V m \cos \beta + q - \tan \beta (p \cos \alpha + r \sin \alpha)
$$

$$
\dot{\beta} = [D \sin \beta + Y \cos \beta - X_T \cos \alpha \sin \beta
$$
  
+
$$
Y_T \cos \beta - Z_T \sin \alpha \sin \beta
$$
  
+
$$
m g (\sin \theta \cos \alpha \sin \beta + \cos \theta \sin \phi \cos \beta
$$
  
-
$$
\cos \theta \cos \phi \sin \alpha \sin \beta)] / Vm
$$
  
+
$$
p \sin \alpha - r \cos \alpha
$$

where  $\alpha$ ,  $\beta$ ,  $\theta$ , and  $\phi$  are angles of attack, sideslip, pitch, and roll, respectively;  $X_T$ ,  $Y_T$ , and  $Z_T$  are thrust along the  $x$ -,  $y$ -, and  $z$ -body axes; and  $D$  is drag force,  $g$  gravitational acceleration,  $L$  total aerodynamic lift,  $m$  total aircraft mass,  $V$  total velocity, and  $Y$  sideforce.

The equations defining the vehicle attitude rates are

$$
\dot{\theta} = q \cos \phi - r \sin \phi
$$
  

$$
\dot{\psi} = q \sin \phi \sec \theta + r \cos \phi \sec \theta
$$
  

$$
\dot{\phi} = p + q \sin \phi \tan \theta + r \cos \phi \tan \theta
$$

where  $\psi$  is heading angle.

The equations defining the Earth-relative velocities are

$$
\dot{h} = V(\cos \beta \cos \alpha \sin \theta - \sin \beta \sin \phi \cos \theta
$$
  
- \cos \beta \sin \alpha \cos \phi \cos \theta)

$$
\dot{x} = V[\cos \beta \cos \alpha \cos \theta \cos \psi + \sin \beta (\sin \phi \sin \theta \cos \psi - \cos \phi \sin \psi)]
$$

+  $\cos \beta \sin \alpha (\cos \phi \sin \theta \cos \psi + \sin \phi \sin \psi)$ 

 $\dot{y} = V$ [ cos  $\beta$  cos  $\alpha$  cos  $\theta$  sin  $\psi$ 

+  $\sin \beta (\sin \phi \sin \theta \sin \psi + \cos \phi \cos \psi)$ 

+ cos  $\beta$  sin  $\alpha$ (cos  $\phi$  sin  $\theta$  sin  $\psi$  - sin  $\phi$  cos  $\psi$ )]

The atmospheric data model is based on tables from the U.S. Standard Atmosphere (1962). This model calculates values for speed of sound, acceleration due to gravity, air density, viscosity, and ambient static pressure and temperature. These values are calculated based on altitude. The **tabular data is organized on evenly spaced breakpoints tween 0 and 90 kin. Linear interpolation is used between table values for altitudes in this range; the** extreme **values are used for** altitudes **outside the range.**

# **FORTRAN** Implementation

*Toe* **model is** impleroented **as a programin standardFOR-TRAN 77 programming language.** The program *is* **intended to be portable, and has been successfully compiled on a wide range of computer platforms.** The **routines which imple**ment **the models are designed in a modular** fashion, **pat. tented after the modules described in the previous section. Modules communicate through named common blocks.**

**There are** four primary **subroutines;** each **corresponds toa primary module** in **the model. These routines** are **CCALC, ENGINE, INSTRM, and UCNTRL.** The **CCALC routine** performs the calculations **for** the **aerodynamic model. The UCN'IRL routine, supplied by the** nsar, **calculates desired control surface deflections for** the **aerodynamic modeling routines. The INSTRM routine calculates** the instrumen-Istion **models for the observation variables.** The ENGINE **routine contains** the **propulsion system model. These subroutines and** associated common **blocks** are described **in** de**tail** in the **following subsections.**

# **Aircraft Characteristics**

**Vehicle mass and geometry information is read from the** file **pm'ams.dat. These values are stored in** the common **block DATAIN as follows**

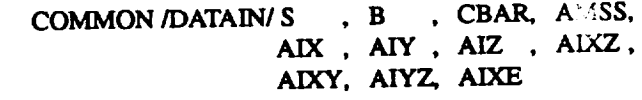

The **fast three variables in the common block, S, B, and** CBAR, **represent wing area, wingspan, and mean aerodynamic chord, respectively.** The **vehicle mass is represented by AMSS. The remmning values are vehicle inerfias.**

# **Equations ofMotion and Atmospherk Model Routines**

**The routine DERIVC calculates the equations of motion,** based **on** the previously Hsted **model equations.** *The* **tonline INTG integrates** the **equations to calculate the new slate** vector. The integration is performed using a second-order **Runge-Kutta midpoint** algorithm. **Atmospheric model calcuiations are performed** by the **ALTFN routine.**

# **Aerodynamk Model Routines**

The **aerodynamic model** contains **two major submu**lines, **ADATIN** and **CCALC.** The **subroutine ADATIN is used during initialization** to **input** the **basic formatted aerodynamic dals from the file HPAS.dat.** The subroutine CCALC **uses this aerodynamic data, the state variables, and** the **surface** positions to **detexmine** the **aerodynamic** coeffi**cients. The CCALC subroutine is executed whenever new aerodynamic coefficients are** required (for **example,** once each frame during **a simulation).**

*The* aerodynamic data are communicated **from ADATIN** only these two routines. The interface between CCALC and the main program consists of several named common blocks that are used to pass state variables, airdata parameters, surface positions, and force and moment coefficients between **facebol** coefficients and the calling program.

The main transfer of data into the subroutine CCALC is through named common blocks. These common blocks contain the state variables, airdata parameters, and surface positions. The transfer of output data from CCALC is through a named common block containing the aerodyis **through a named common block containing the aerodynamic** force and **moment** coefficients. The details **of these** common **blocks follow.**

and their derivatives with respect to time. The structure of this common block is shown in Table 5. The state variable **this common** block **is shown in Table** 5. **The state variables**

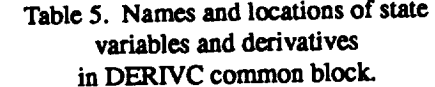

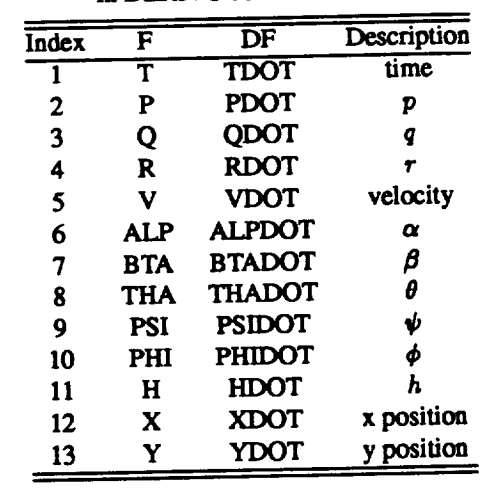

are **stored first, in the F array, and** the **derivatives follow** tines which require access to these arrays use an EQUIV-ALENCE statement to allow access to the variables by the names shown in Table 5, for clarity. For example, the body axis rates  $p$ ,  $q$ , and  $r$  appear as P, Q, and R, respectively. **rates rates p**, *q***, the <b>represented** by the variable V, and alti-**Total velocity is represented by the variable V, and altitude**

# **COMMON/DERIVC/F(13), DF(13)**

The common block SIMOUT contains the main airdata parameters required for the function generation subroutine. **parameters required required for the common block are The variables** in **this** common **block are**

# **COMMON** *ISIMOUTI* **AMCH, QBAR, GMA, DEL, VEAS, VCAS VEAS, VCAS**

**byH.**

Mach **number and dynamic pressure are the** first **entries in the common block, symbolized by AMCH** and **QBAR, respoctively.** *The* **body axis velocities** *u, v,* **and** *w* **are** included **as LIB,VB. andWB, respectively.**

**Inputs to the actuator** models **are entered through** the **variables** in the **CONCOM common block,** the **structure of** which is shown in the following

# COMMON/CONCOM/DAC, DHC, DRC, DDC

The actuator **model routine, ACTDYN, calculates the appropriate** *inputs* to **the aerodynamic** model, **based on** the **command** inputs, **and stores** them **in the CONTRL** common **block.** The CONTRL **common** block contains the **surface position** and engine **thrust information in** the **DC array.**The structure of the common block /CONTRL/ is as follows

# COMMON/CONTRU DC (30)

There **are six locations in** the **DC array used. The** defini**tion** of **these is** shown in *Table* **6, Routines which access** these **parameters usually EQUIVALENCE them to** the **variable names shown in** the **table.**

Table 6. Names and locations of command inputs.

| Array | Command    | Position |                     |
|-------|------------|----------|---------------------|
| index | variable   | variable | Function            |
|       | <b>DAC</b> | DA       | δд                  |
| 5     | DHC        | DH       | δH                  |
| 8     | <b>DDC</b> | DD       | $\delta_{\rm D}$    |
| 9     | <b>DRC</b> | DR       | δĸ                  |
| 11    |            |          | left engine thrust  |
| 12    |            |          | right engine thrust |

**The** common block**SIMACC** containsthe **accelerations, accelerometer outputs, and** normalaccelerometer output**at the center** of **gravity of** the **aircraft.**

COMMON/SIMACC/AX *,* AY **,** AZ *,* ANX, ANY, ANZ, AN

The output common **block CLCOUT** contains **the variables representing the aerodynamic moment and** force coefficients

# **COMMON/CLCOUT/CL,** CM, CN, CD, CLFT, CY

**The variables** CL, CM, **and CN are** the **symbols for** the **coef**ficients of rolling moment  $(C_{\ell})$ , pitching moment  $(C_{m})$ , and **yawing** moment  $(C_n)$ , respectively; these terms are body **axis**coefficients. **The stability axis** forces **are represented** by CD (coefficient of drag  $C_D$ ), CLFT (coefficient of lift  $C_L$ ), and CY (sideforce coefficient  $C_Y$ ).

**Propulsloa System Model Routines** engine parameters to calculate force, torque, and gyroscopic effects caused by engine offset from the centerline. Each time ENGINE is called, it calls the interface routine **UENGIN**, which calls the actual engine model in the routine ENGMDL. After ENGMDL computes thrust from each engine, **ENGINE** uses the parameters in the ENGSTF common to compute force, torque, and gyroscopic effects. The control inputs to the engine model are THRSTX(1) for the left engine throttle position in degrees, and THRSTX(2) for the right engine. The THRSTX array is in the CTPARM common block. The output thrust is available in two loca**tions; left engine thrust appears as DC(11), in the CONTRL** common block, and as THRUST(1) in the ENGSTF common block. Similarly, right engine thrust appears as DC(12) and **THRUST(2)**. Various other parameters used for calcu**and THRUST(2).** Various **other parameters used for calcu**lation of **engine** effects are **passed through common block ENGSTF** as **follows**

COMMON *EXCOULT LINCOL* (7), LESSE (7),  $X1A1GL(4), A2A1OL(4), T1A11C(A), T1A1C(A), T1A1C(A), T1A1C(A), T1A1C(A), T1A1C(A), T1A1C(A), T1A1C(A), T1A1C(A), T1A1C(A), T1A1C(A), T1A1C(A), T1A1C(A), T1A1C(A), T1A1C(A), T1A1C(A), T1A1C(A), T1A1C(A), T1A1C(A), T1A1C(A), T1A1C(A), T1A1C(A), T1A1C(A), T1A1C(A), T1A1C(A), T1A1C(A), T1A1C(A), T1A1C(A), T1A1C(A),$ **DXTHRS** (4),**EIX** (4),AMSENG (4),ENGOMG (4)

The variables in this common block correspond to thrust (THRUST); the  $x$ -,  $y$ -, and  $z$ -body axis coordinates of the point at which thrust acts (TLOCAT); the orientation of the thrust vector in the  $x-y$  body axis plane (XYANGL) in degrees; the orientation of the thrust vector in the  $x-z$ **body** axis plane (XZANGL) in degrees; the orientation of the thrust vector in the  $x-y$  engine axis plane (TVANXY) in degrees; the orientation of the thrust vector in the  $x-z$ engine axis plane (TVANXZ) in degrees; the distance be**tween the center-of-gravity of the engine and the thrust point** (DXTHRS) measured positive in the negative x-engine axis; the rotational inertia of the engine (EIX); mass (AMSENG); the **rotatiomd** inertia **of** the **engine** (EIX); **mass** (AMSENG); and the **rotational velocity of** the engine (ENGOMG).

**Although many of the** engine **arrays are sized** to contain  $for$  **fources** ponds to the left engine, the second to the right engine. **corresponds** to the leads and  $\mathbf{r}$  and  $\mathbf{r}$  the file **ENCINE** dat stored **Engine value is contained in the file**  $\mathbb{E} \cdot \mathbb{E} = \mathbb{E} \cdot \mathbb{E} \cdot \mathbb{E} \cdot \mathbb{E}$ **formatted text.**

**ObservationModel Routines** all the observation variables. This common block contains the two vectors OBSVEC(120) and PARAM(120,6). A list **thetwo vectors**OBSVEC(120) **and** PARAM(120,6).A list of **the**availableobservations**and** parametersisgiven**in** Table 7.

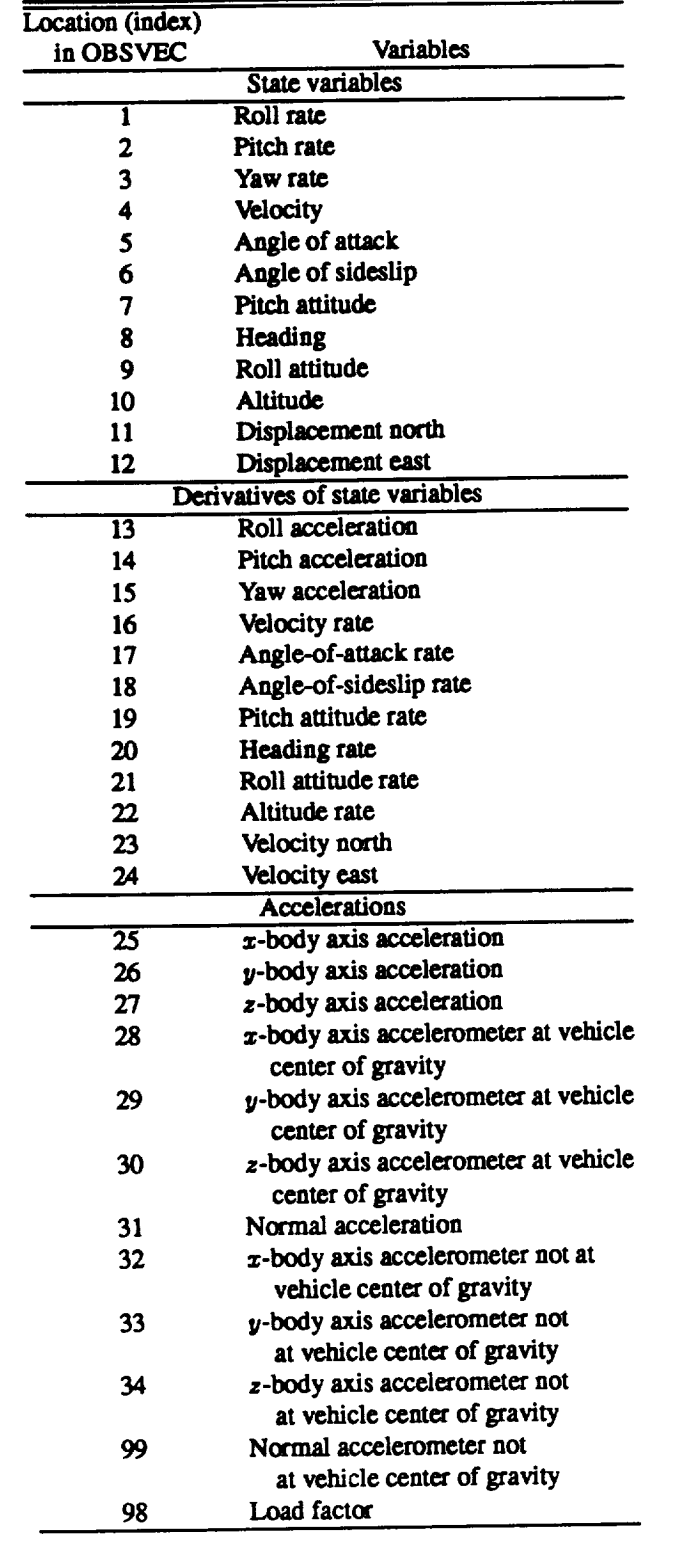

# **Table 7. Observation variables available in the OBSVEC array.**

**Location (index) in OBSVEC Variables Speed of sound 91 Speed of sound** 103 **Reynolds** number per **unit** length 35 **Mach number Mach number 56 Impact pressure** 56 **Impact pressure** 57 **Impact/ambient** pressure ratio 58 **Total pressure Total pressure** 59 **Temperature 60 Totaltemperature 92 Equivalent airspeed 93** Calibrated airspeed **Flightpath angle 38 Flightpath acceleration** 40 **Flightpath angle rate 40 Flightpath** angle **rate 43 Scaled altitude** rate **Energy-related** terms 46 **Specific power 47 Specific energy Force parameters 94 Lift force 95 Drag** force **96 Normal force 97 Axial force Body axis parameters** 52  $x$ -body axis velocity<br>53  $y$ -body axis velocity 53 **pbody axis velocity** 54 *z-body* **axis velocity** 100 **Rate** of **change** of velocity z-body **axis** 101 Rate of **change** of velocity  $\mathbf{v}$  *a* **102 Rate of change of velocity in** *z-body* **axis Miscellaneous measurements** not at vehicle center of gravity<br> **Angle of attack not Angle of attack** not **at** 45 Angle of sideslip not at **vehicle** center of gravity **vehicle** center **of gravity** 41 **Altitude** instrument **not** at **vehicle center of** gravity 42 **Altitude rate instrument** not **at vehicle center of** gravity

**Table 7. Continued.**

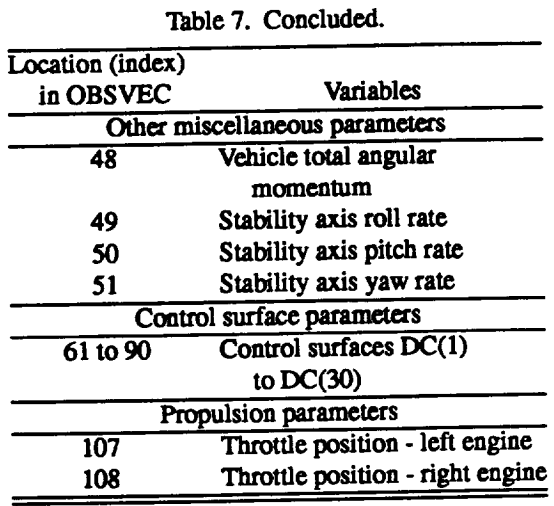

*The* **observation vector** *is* **produced** by **the INSTRM rou**fine, **which contains** calculations for instrumentation **and obse\_'vationmodels. The observation vector is in** the **OBSVEC array, in** the **OBSERV common block as** follows

# **COMMON** */OBSERV/* OBSVEC(120), **PARAM(120,6)**

*The* contents **of** the **observation vector are strictly outputs** from the simulation; **none of the models use** these **values. The stored parameters were selected to provide a** variety **of useful** information; **however, several unused locations (OBSVEC(109) - OBSVEC(120)) are available for** the user **to include other observation variables.** *The* **user may** also **modify** any **of the locations without affecting the** simulation. **The PARAM array is used to store parameters which affect corresponding** measurements **in OBSVEC, such** as the **locations of an** accelerometer not **at the vehicle** center **of** gravity.

# **Interfacing and Using the Model as a Simulation**

**This section describes** the typical **method of** interfacing **to and operating the simulation built** from the **FORTRAN implementation of the** model. The **information** in **this section** is **sufficient to** allow **a user to interface** *to* **the** simulation **and begin using it, without** being **concerned** about **the** details **of** the model, **equations, or** the **FORTRAN program.**

The **routine UCNTRL** contains the **user** control law **implementation. The** inputs **to this routine** may be **taken from** any **common block, but** typically **use the observa**tion **variables in the OBSVEC array, in** the **OBSERV common block.** The **OBSVEC array** con\_ns **many parame**ters which would be unmeasurable on an actual aircraft; these should not be used as inputs to a practical control system. The outputs are the four control position commands in the CONCOM common block, and the two throttle settings, THRSTX, in the CTPARM common block. A simple**autopilot**isprovidedin**the**distribution UCNTRL **as**an **example.**

**Routines for** user supplied **input and output are also pro**loop, to perform input. The routine URTOUT is called at the end of each loop to perform output tasks. These routines may perform any function the user wishes. They may contain file I/O, interfaces to a network, a windowing system, or shared memory. Using these routines, the user may implement displays or recording capability and control the simulation. These routines are called in the main loop, so **index** their execution will affect execution time significantly. Examples of these routines are provided in the distribution.

A routine is provided for user specified initialization. **UINIT.** This routine is called once, as the last step in **UINIT. This routine is called once. as** the **last** step in the **initialization sequence. Any initializations may** be

included **here.** eration; operate, reset, and hold. The mode selection is performed by setting one of the variables, OPERAT, RESET, **for HOLD** to true, and resetting the remaining two variables to false. These variables are found in the common block SSS001. Operate is the normal mode in which the simulation executes all the input, output, integration, and model routines. In hold mode, the simulation only executes the input and output routines; all states and parameters hold their last value. In reset mode, the simulation is reinitialized to the user specified initial conditions. The model routines are the **user specified initial conditions. The** model **routines are** called, but **no integrations are performed, so simulation** time

does not pass.<br>Initial conditions are specified in the array FIC, which **contains a value for each of the 13 state variables. This array** is in the common block SETICS. These values are copied into the state vector (F) by the ICSET routine whenever the  $s$  imulation is placed into reset mode. Default initial condiitions are provided in the block data initialization, but a new set may be used at any time by setting the desired values in **set may** be **used at any time by** setting the **desired values** in the **FIC** array **and putting** the **simulation into reset** mode.

# **Concluding Remarks**

**This paper** describes **a** generic, **state-of-the-art, high**envelope, nonlinear aerodynamics, and full-envelope thrust and first-order engine response data. While this model was primarily developed for the AIAA Controls Design Challenge, the availability of such a model provides a common focus for research in aeronautical control theory and methodology. This paper also describes an implementation of this model using the FORTRAN computer language, associated routines furnished with the aircraft model, and tech**sociated routines furnished with** the **aircraft**model, **and tech**niques **for** interfacing these **routines to external procedures. Figures showingvehicle**geometry,**surfaces, and sign**con**ventions are** included.

#### **References**

**Clam:y, LJ.,** *Aerodynam/cs,* **John Wiley & Sons, New York, NY, 1975.**

**Dommasch, Daniel O., Sherby,** Sydney **S., and Connolly, Thomas F., Airplane Aerodynamics, Fourth Edition, Pitman, New York, NY, 1967.** 

Duke, E.L., Antoniewicz, R.F., and Krambeer, K.D., *Derivagon and Definilion of a Linear Aircraft Model,* **NASA RP-120"/, Aug. 1988.**

**E.L.,** \_ **B.P., Antoaiewicz, R.F.,** *User's Manual for LINEAR, a FORTRAN Program to Derive Lin. earAircrafl Models,* **NASA TP-2768, Dec. 1987.**

**Etkin,Bm'nhard,Dynamics** of**Atmospheric** Flight,John **Wiley** Sons.**New York, 1972.**

**Gainer,**Thomas **G. and Hoffman, Sherwood,** *Summary of Transformation Equations and Equations* of *Motion Used in Free-Flight and* **W'md.T\_nnel***Data Reduction and* Analysis,

**NASA SP-3070, 1972. C-racey, William,***Measurement of Aircraft Speed and AI***gtude, NASA RP-1046, 1980.**

**U.S. Standard Atmosphere,** 1962, **U.S.** *Govexnment* **Printing Office, Washington 25, D.C., 1962.**

 $\bar{\mathcal{A}}$  $\sim$  -  $\sim$  $\hat{\mathcal{A}}$  $\Delta \phi = 0.01$  and  $\phi = 0.01$  $\mathcal{A}^{\text{max}}_{\text{max}}$  $\sim$ 

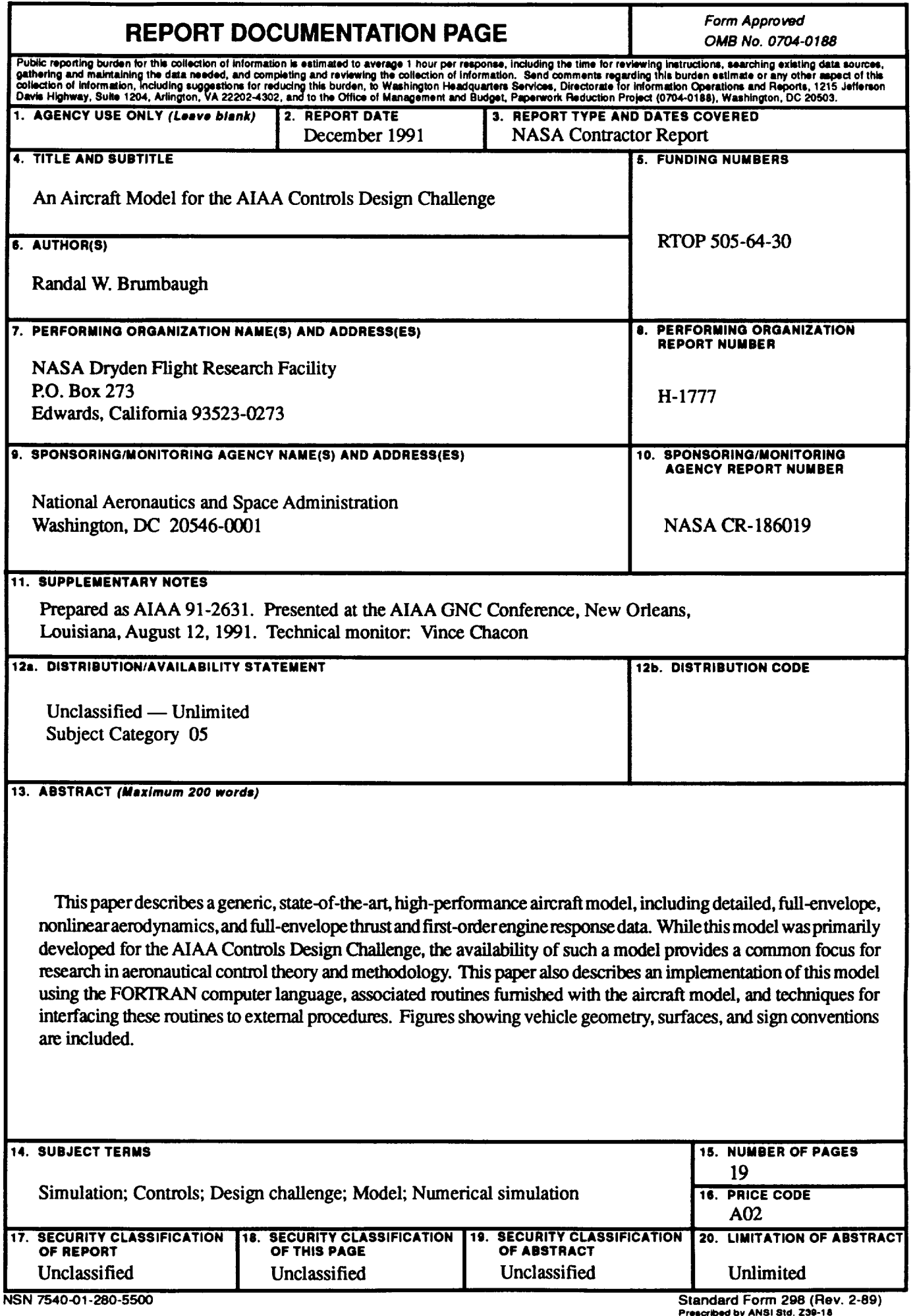

 $\begin{tabular}{ccccc} \multicolumn{2}{c|}{\textbf{1} & \textbf{2} & \textbf{3} & \textbf{4} & \textbf{5} & \textbf{5} & \textbf{6} & \textbf{6} & \textbf{7} & \textbf{8} & \textbf{8} & \textbf{9} & \textbf{10} & \textbf{10} & \textbf{10} & \textbf{10} & \textbf{10} & \textbf{10} & \textbf{10} & \textbf{10} & \textbf{10} & \textbf{10} & \textbf{10} & \textbf{10} & \textbf{10} & \textbf{10} & \textbf{1$ 

 $\epsilon$ 

 $\epsilon$ 

 $\hat{\boldsymbol{\gamma}}$ 

 $\frac{1}{\sqrt{2}}$ 

ا Prescribed by ANSI Std. 23<br>298-102

 $\sigma_{\rm{max}}$ V.

الكاريس والمستو  $\epsilon_{\rm c}$ Ļ.